## **QUICK GUIDE QUANTITY FORECASTING**

# **QUANTITY ITEM GRID**

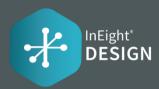

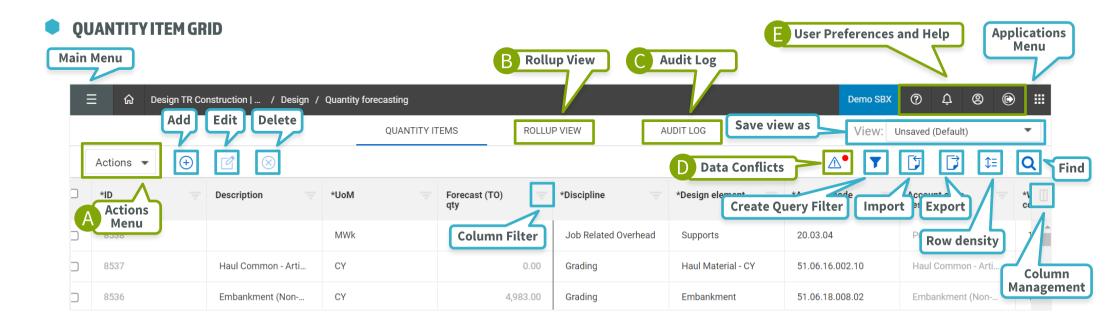

### A ACTIONS MENU

Allows users with permissions to perform a variety of actions on the project.

Get Control unit rates

Get Plan components

Unlock budget

Quantity change notes

### B ROLLUP VIEW

Two available options for grouping together like quantity items on a project: WBS phase code and Design Element.

WBS phase code

Design element

## AUDITLOG

Gives users visibility to changes on a project.

QuantityItem

Integration

Import History

Unassigned components

## D DATA CONFLICTS

The Data Conflicts icon will only become enabled if there are Delete Attributes or WBS conflicts that exist

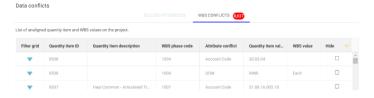

## **D** HELP, USER PREFERENCES & NOTIFICATIONS

Get help, see notifications and manage user preferences with these menu items.

## **QUICK GUIDE QUANTITY FORECASTING**

# **QUANTITY ITEM GRID**

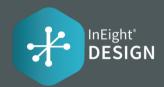

## • QL

#### **QUANTITIES**

This section of the grid allows you to see a quick overview of quantities on the project, without having to export data. The analytics can help support a change order. There are additional columns that have formulas that are not a part of the default view. They can be added using column management.

| Original Budget | Current Budget          | Current Estimate  | Forecast remaining                  | Quantity delta    | Quantity %         | Man Hour  | Man Hour           |  |
|-----------------|-------------------------|-------------------|-------------------------------------|-------------------|--------------------|-----------|--------------------|--|
| Man Hours       | Man Hours               | Man Hours         | Man Hours                           |                   | change             | delta     | % change           |  |
| OB MHrs         | OB MHrs CE MHrs CE MHrs |                   | Forecast remaining MHrs             | Qty delta         | Qty % change       | MHr delta | MHr % change       |  |
| OB MHrs/Unit x  | CB MHrs/Unit x          | CE MHrs/Unit x    | Forecast remaining MHrs/Unit x      | Forecast (TO) qty | Forecast (TO) qty  | CE MHrs – | CE MHrs – CB MHrs/ |  |
| OB qty          | CB qty                  | Forecast (TO) qty | (Forecast (TO) qty – Installed qty) | – CB qty          | – CB qty/ (CB qty) | CB MHrs   | (CB MHrs)          |  |

| *ID = | Description =          | *UoM = | Forecast (TO) qty | OB MHrs = | CB MHrs = | CE MHrs = | Forecast Porecast Qty delta Porecast Porecast Po | Qty % change =   | MHr delta = | MHr % change     |
|-------|------------------------|--------|-------------------|-----------|-----------|-----------|----------------------------------------------------------------------------------------------------|------------------|-------------|------------------|
| 8534  | Subgrade Preparatio    | SY     | 12,812.00         |           | 878.67    | 384.36    | ▼-16,477.00                                                                                                    | ▼-56.26%         | ▼-494.31    | ▼-56.26%         |
| 8529  | Structural Backfill Di | CY     | 3,374.37          |           | 572.19    | 539.90    | ▼-201.79                                                                                                    | ▼-5.64%          | ▼-32.29     | ▼-5.64%          |
| 8528  | Structural Backfill Di | CY     | 219.81            |           | 145.11    | 35.17     | ▼-687.13                                                                                                    | ▼-75.76%         | ▼-109.94    | ▼-75.76%         |
| 8527  | Structural Backfill Di | CY     | 215.66            |           | 141.74    | 34.51     | ▼-670.21                                                                                                    | ▼-75.66%         | ▼-107.23    | ▼-75.66%         |
| 8522  | Structural Backfill Di | CY     | 189.00            |           | 9.38      | 30.24     | ▲130.37                                                                                                    | <b>▲</b> 222.36% | ▲ 20.86     | <b>▲</b> 222.36% |

Green = below Forecast (TO) qty

Red = above Forecast (TO) qty

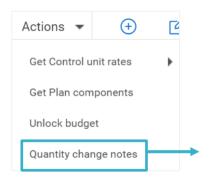

## QUANTITY CHANGE

Allows users to create notes to capture quantity change by Discipline/Design Element on a project.

| *Discipline | *Design element | *Qty | *UoM | *Cause code        | *Note             | Tags          | Modified    | Modified   |
|-------------|-----------------|------|------|--------------------|-------------------|---------------|-------------|------------|
| Concrete    | Dry Finish      | 500  | SF   | Design Progression | More the estimate | Design Growth | Jakob Sjuts | 03/17/2022 |